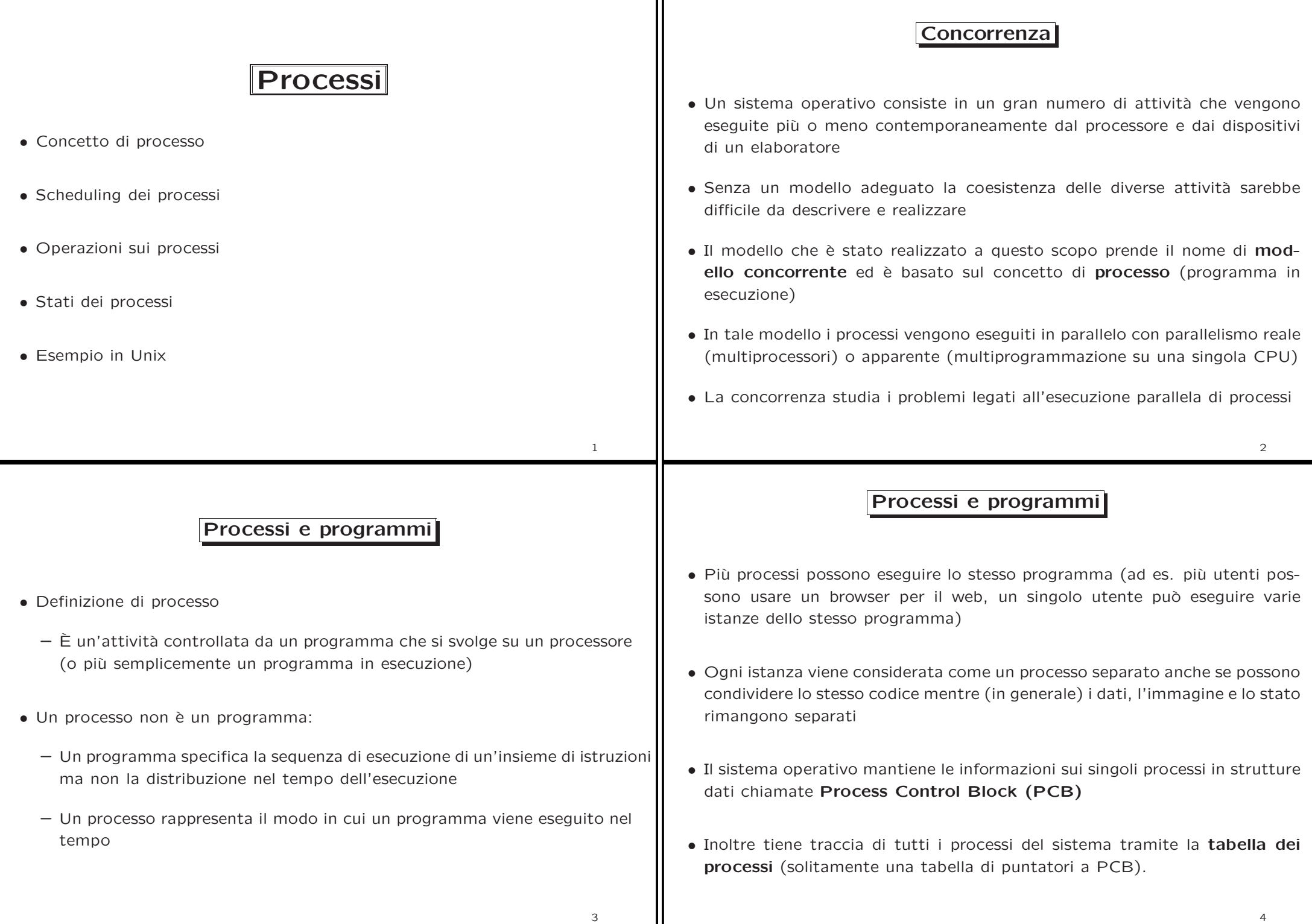

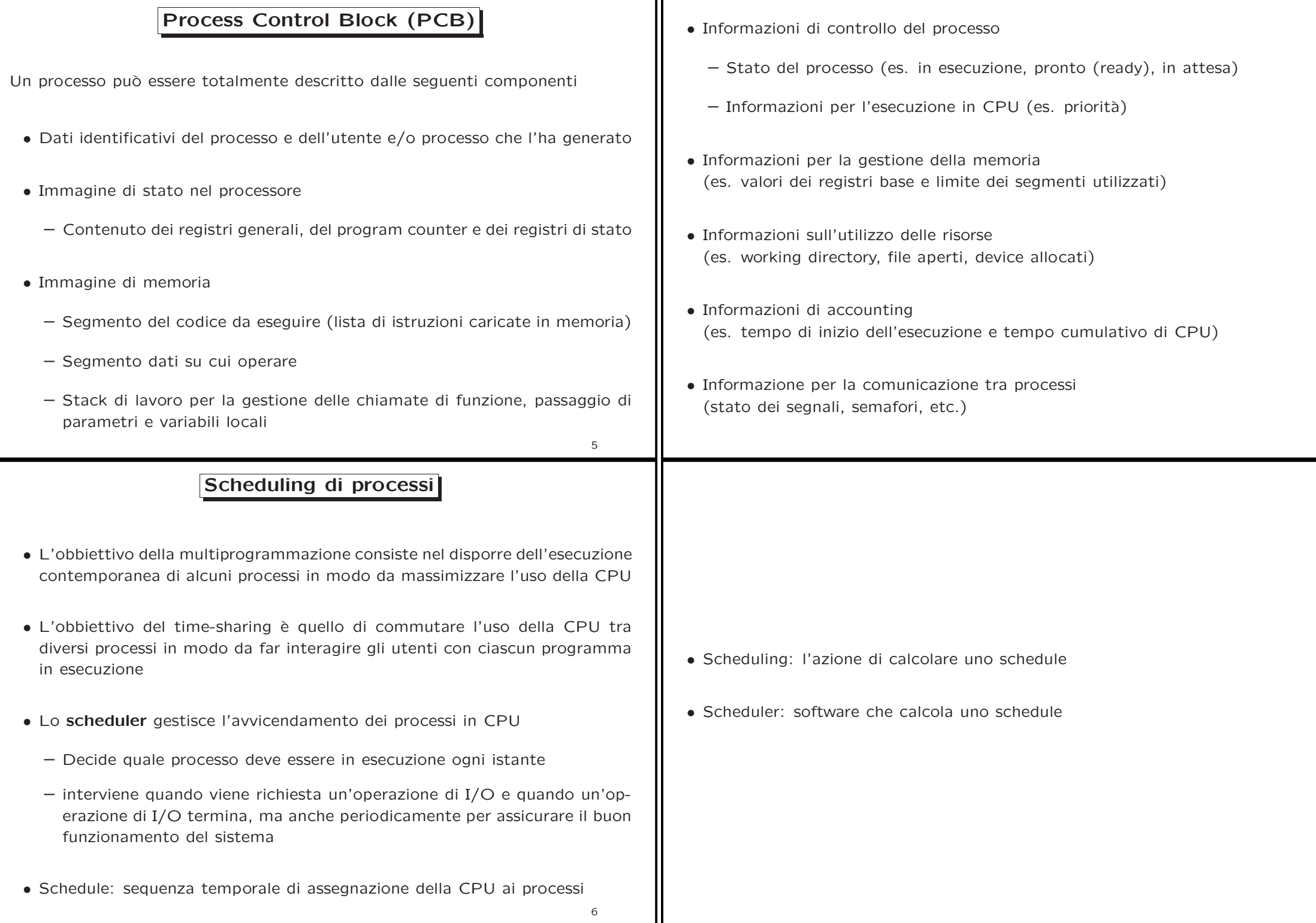

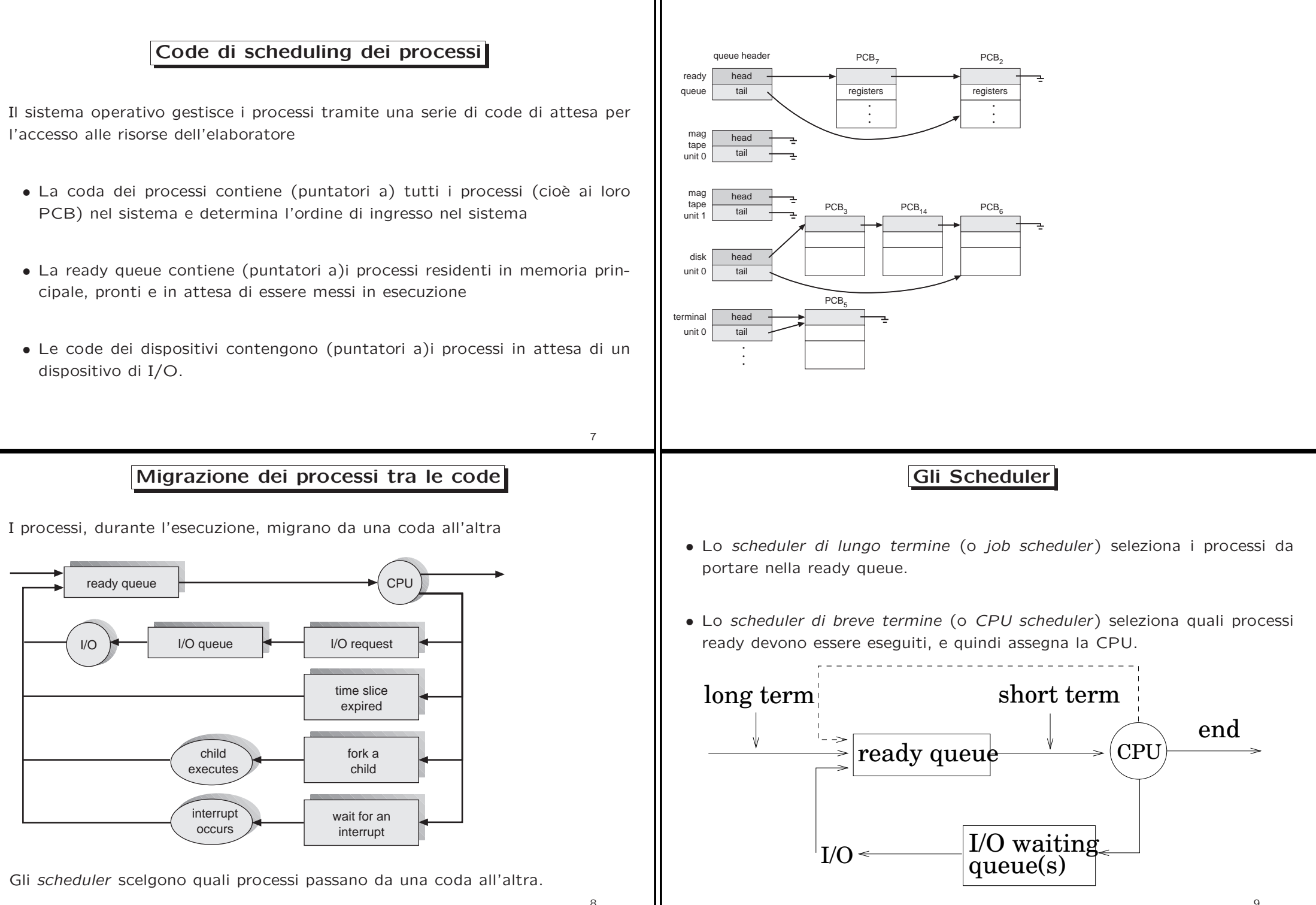

# Gli Scheduler (Cont.)

- Lo scheduler di breve termine è invocato molto frequentemente (decine di volte al secondo)  $\Rightarrow$  deve essere veloce
- Lo scheduler di lungo termine è invocato raramente (secondi, minuti)  $\Rightarrow$ pu`o essere lento <sup>e</sup> sofisticato
- I processi possono essere descritti come
	- I/O-bound: lunghi periodi di I/O, brevi periodi di calcolo.
	- CPU-bound: lunghi periodi di intensiva computazione, pochi (possibilmente lunghi) cicli di I/O.
- Lo scheduler di lungo termine controlla il grado di multiprogrammazione <sup>e</sup> il job mix: un giusto equilibrio tra processi I/O <sup>e</sup> CPU bound.

# Switch di Contesto

- Quando la CPU passa ad un altro processo, il sistema deve salvare lo stato del vecchio processo <sup>e</sup> caricare quello del nuovo processo.
- Lo stato del processo viene salvato nel PCB
- Il tempo di context-switch porta un certo overhead; il sistema non fa un lavoro utile mentre passa di contesto
- Può essere un collo di bottiglia per sistemi operativi ad alto parallelismo
- Il tempo impiegato per lo switch dipende dal supporto hardware (per il salvataggio dei valori dei registri, ecc.)

#### Gli Schedulers (Cont.)

Alcuni sistemi hanno anche lo scheduler di medio termine (o swap scheduler) sospende temporaneamente i processi per abbassare il livello di multiprogrammazione

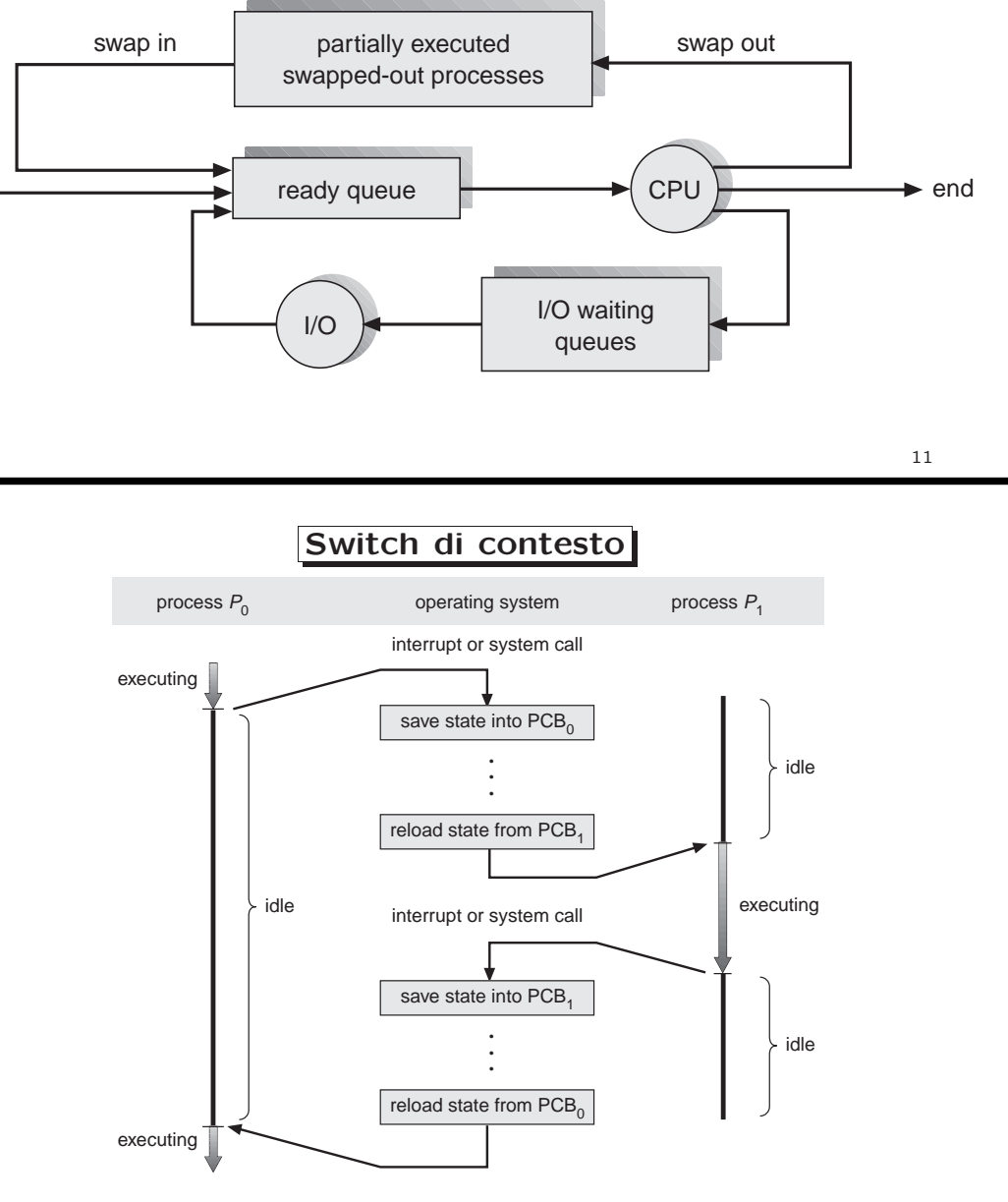

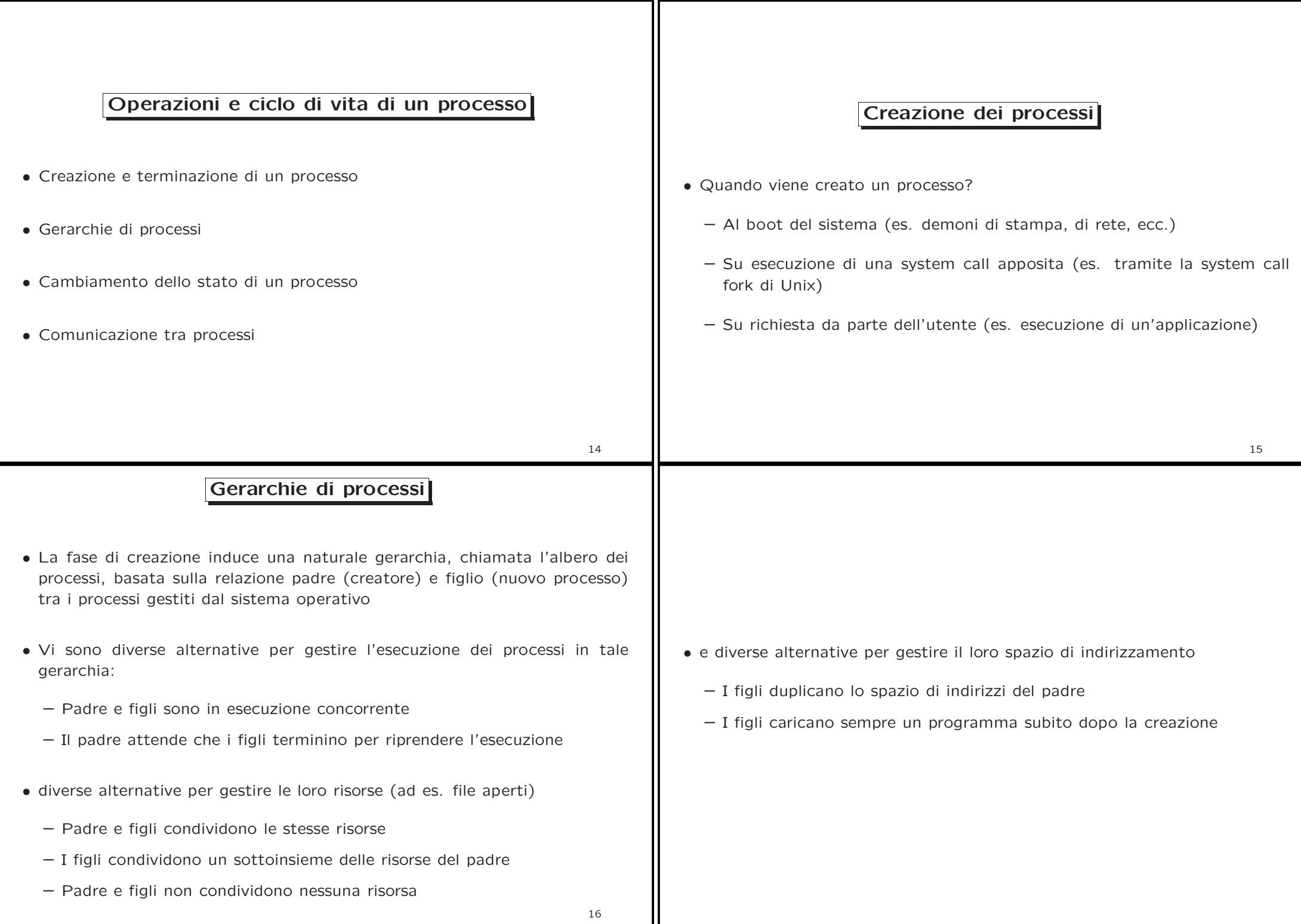

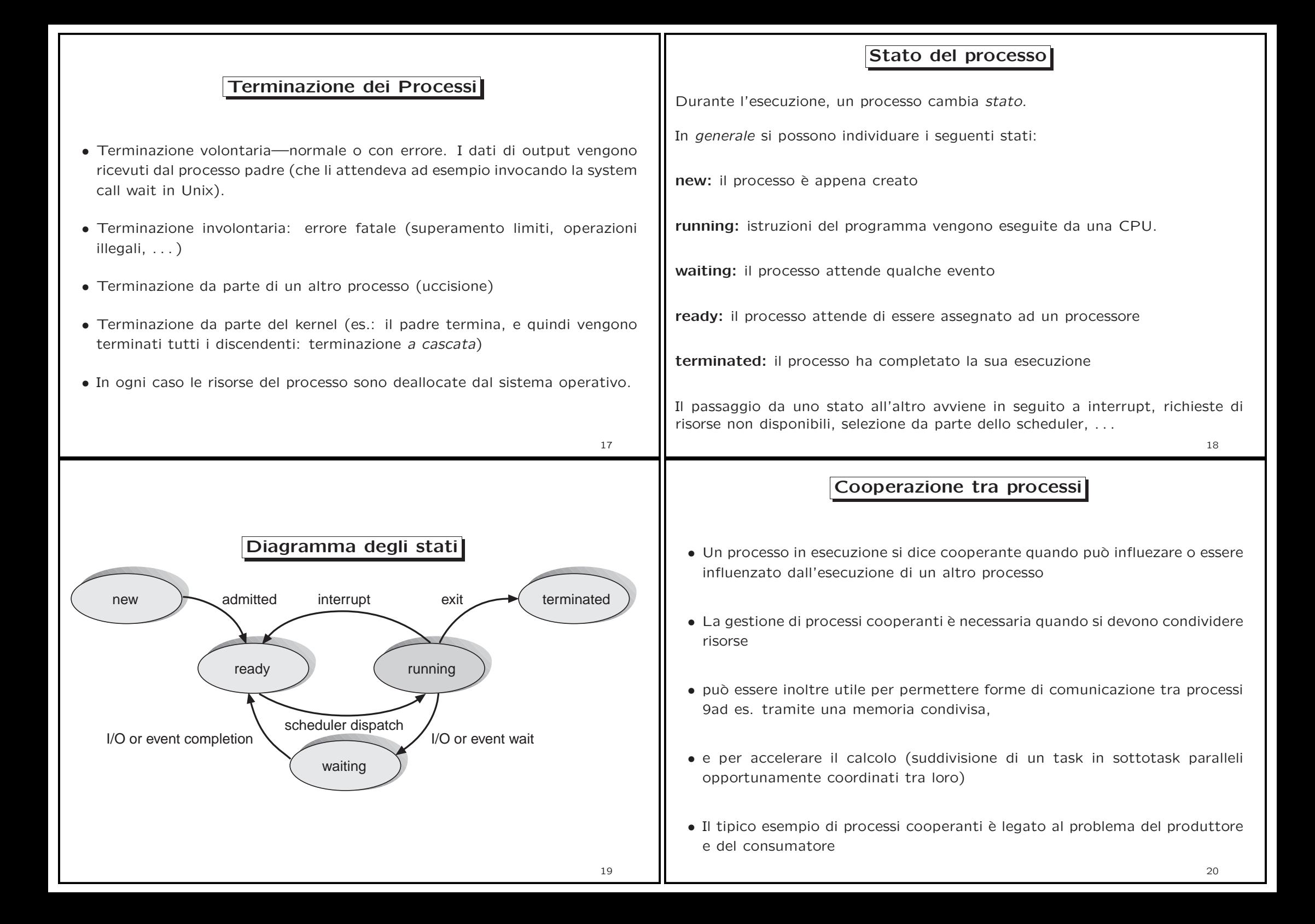

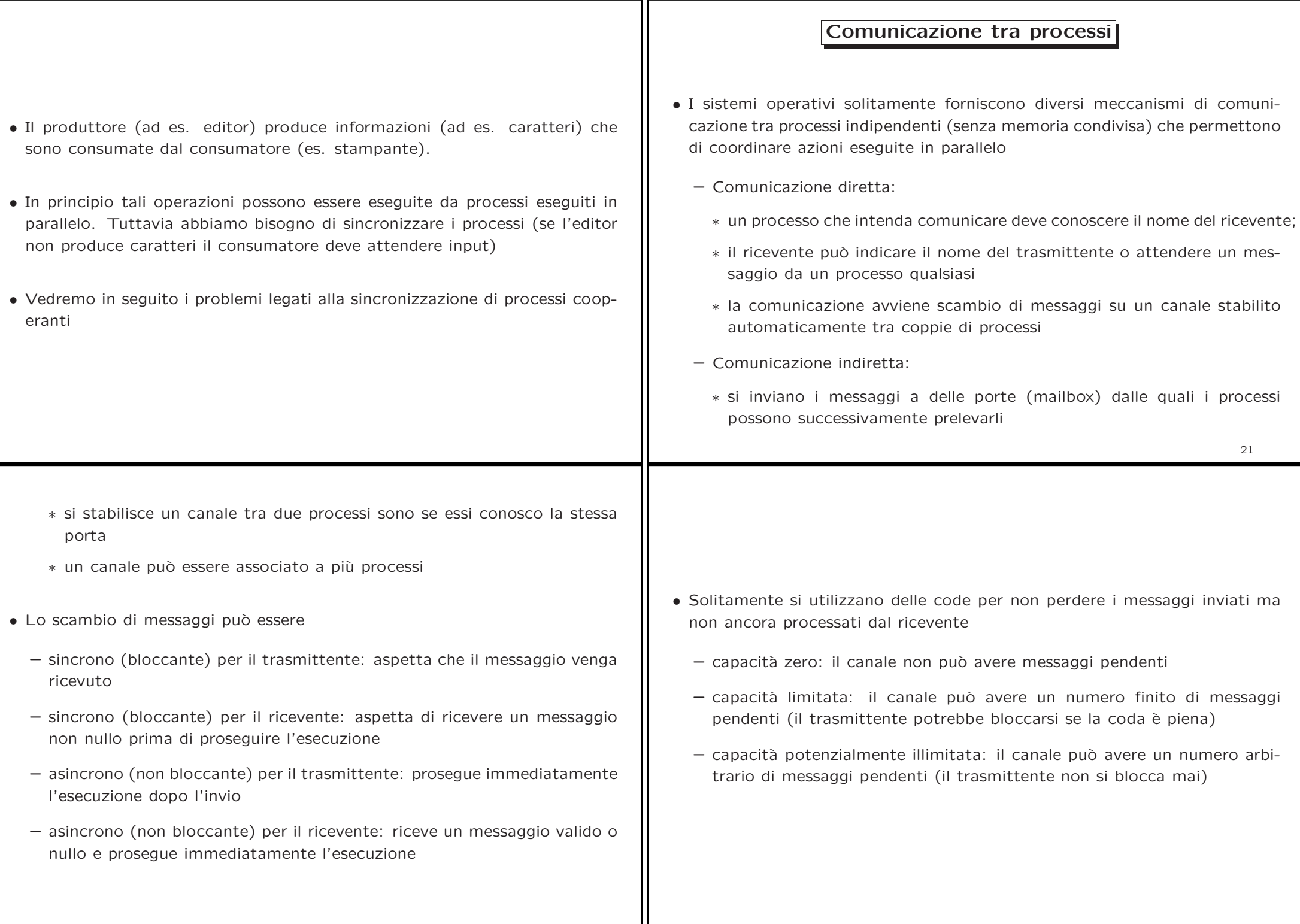

#### Meccanismi di comunicazione Client-server

- Socket: una socket è un'estremità di un canale di comunicazione (es. identificata da indirizzo IP + numero porta). Il server rimane in attesa delle richieste dei clienti su una porta specificata; quando riceve una richiesta, se accetta la connessione proveniente dal cliente, si stabilisce la comunicazione attraverso una socket che il server usa pere inviare dati.
- RPC (Remote Procedure Call): si invoca una procedura su un sistema remoto. Un demone RPC in ascolto su una porta speciale del server aspetta messaggi (nome procedura da eseguire <sup>e</sup> parametri), invoca la procedura <sup>e</sup> restituisce il risultato

# $22$

# Processi in UNIX tradizionale

- Ogni processo UNIX (identificato dal PID process identifier) ha uno spazio di indirizzamento separato <sup>e</sup> quindi non vede le zone di memoria dedicate agli altri processi.
- Un processo UNIX ha tre segmenti:
	- Stack di attivazione delle procedure (cambia dinamicamente)
	- Data (cambia dinamicamente)
		- <sup>∗</sup> Dati inizializzati <sup>e</sup> non inizializati al caricamento del programma
		- <sup>∗</sup> Heap per la gestione delle strutture dati dinamiche
	- Text: codice eseguibile. Non modificabile, protetto in scrittura.
- L'indirizzamento è virtuale: il codice, i dati e lo heap sono memorizzati nella parte iniziale della memoriza virtuale, lo stack nella parte finale

#### Operazioni per creazione di processi

Processi in UNIX

• Creazione dei processi: fork <sup>e</sup> execve

• Context switch <sup>e</sup> gestione interruzioni

• Strutture dati per gestire processi

• Ciclo di vita

- L'unico modo di creare nuovi processi in Unix è attraverso la funzione di sistema fork
- La chiamata fork() dal processo P (padre) crea un nuovo processo F (figlio) che viene eseguito in parallelo con il padre
- Dopo la creazione del figlio, padre <sup>e</sup> figlio condividono lo stesso codice, inoltre il figlio ha una copia dei dati <sup>e</sup> del program counter del padre
- Il figlio proseguirà l'esecuzione a partire dall'istruzione che segue la fork (cio`e lo stesso punto nel quale si trova il padre)

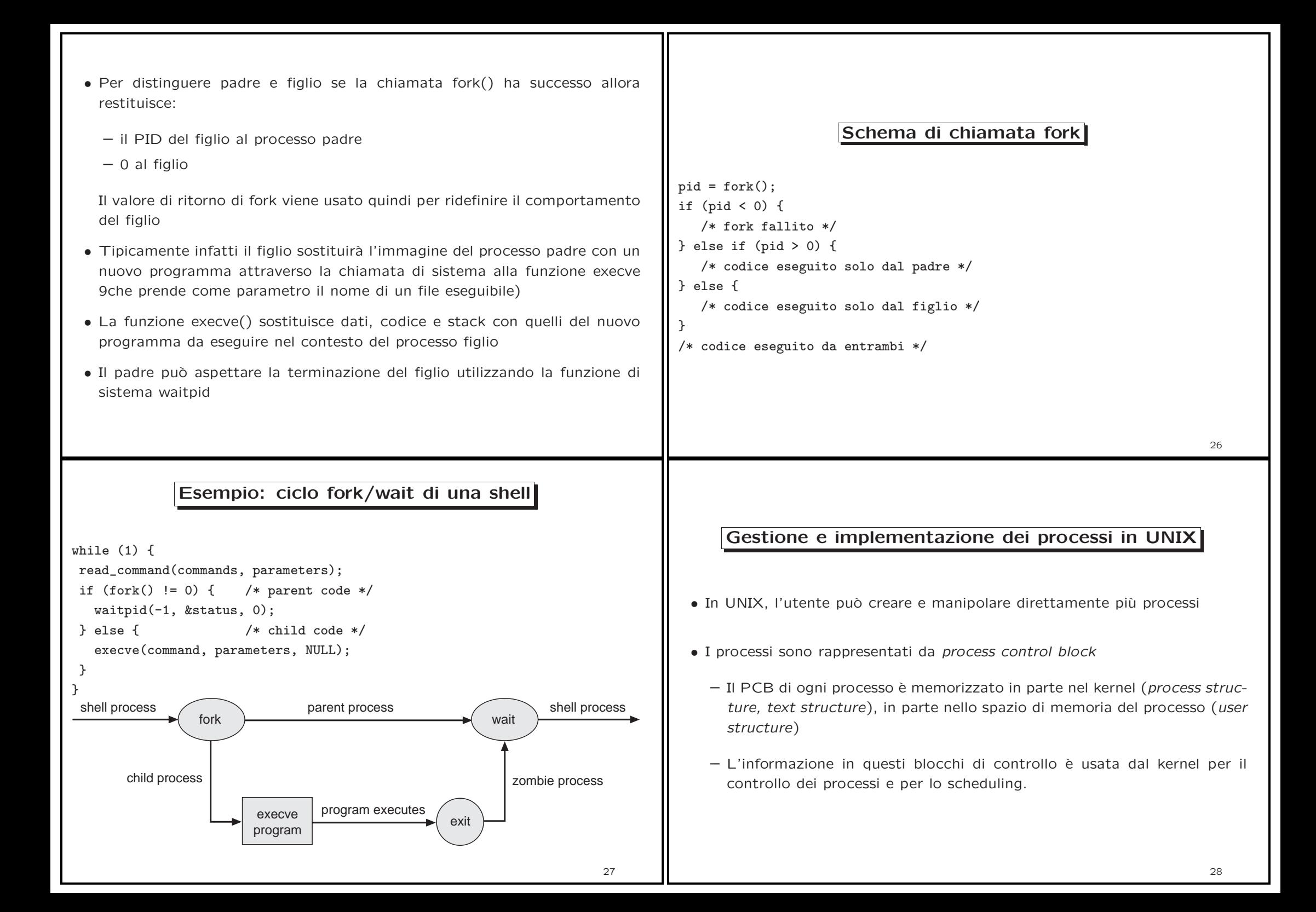

#### Process Control Blocks

- La struttura base più importante è la *process structure*: contiene
	- stato del processo
	- puntatori alla memoria (segmenti, u-structure, text structure)
	- identificatori del processo
	- identificatori dell'utente
	- $-$  informazioni di scheduling (e.g., priorità)
	- segnali non gestiti
- La text structure (struttura del codice)
	- $-$  è sempre residente in memoria
	- memorizza quanti processi stanno usando il segmento codice (permette quindi condivisioni del codice)
	- contiene dati relativi alla gestione della memoria virtuale per il codice

# 29

#### Segmenti dei dati di sistema

- La maggior parte della computazione viene eseguita in user mode; le system call vengono eseguite in kernel mode
- Le due fasi di un processo non si sovrappongono mai: un processo si trova sempre in una <sup>o</sup> l'altra fase
- Per l'esecuzione in modo kernel, il processo usa uno stack separato (kernel stack), invece di quello del modo utente
- Kernel stack  $+$  u-structure  $=$  system data segment del processo

# Process Control Block (Cont.)

- Le informazioni sul processo che sono richieste solo quando il processo è residente sono mantenute nella user structure (o u-structure). Fa parte dello spazio indirizzi modo user, read-only (ma scrivibile dal kernel) <sup>e</sup> contiene (tra l'altro)
	- identificatore utente <sup>e</sup> gruppo
	- risultati/errori delle system call
	- tabella dei file aperti
	- limiti del processo

30

# Parti <sup>e</sup> strutture di un processo

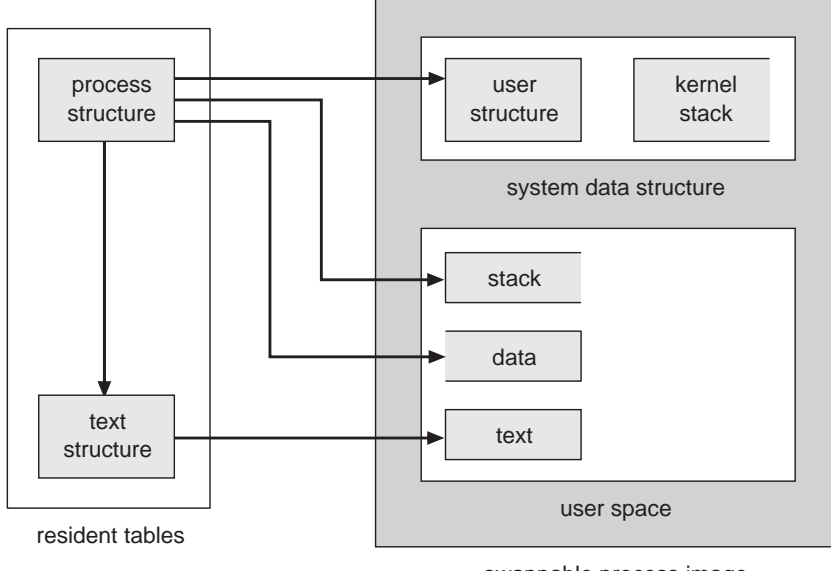

swappable process image

#### Ciclo di vita di un processo Unix

#### Creazione di un processo

- La fork alloca una nuova process structure per il processo figlio
	- nuove tabelle per la gestione della memoria virtuale
	- nuova memoria viene allocata per i segmenti dati <sup>e</sup> stack
	- i segmenti dati <sup>e</sup> stack <sup>e</sup> la u-structure vengono copiati da quelli del padre, in questo modo vengono preservati i file aperti, UID <sup>e</sup> GID, ecc.
	- il codice viene condiviso, puntando alla stessa text structure
- La execve non crea nessun nuovo processo: semplicemente, i segmenti dati, codice <sup>e</sup> stack vengono rimpiazzati con quelli del nuovo programma
	- 33
- Dopo aver eseguito la routine di gestione dell'interrupt di clock il Kernel potrebbe schedulare un altro processo da mandare in esecuzione <sup>e</sup> quindi il processo in questione passerebbe allo stato Preempted
- Lo stato Preempted enfatizza il fatto che i processi Unix possono essere prelazionati solo quando tornano da modo Kernel <sup>a</sup> modo utente
- Se durante l'esecuzione in modo Kernel (ad es. di una system call) il processo deve eseguire operazioni di I/O passa allo stato Asleep in memory per essere risvegliato successivamente e passare nello stato Ready to run
- Gli stati con etichetta Swapped corrispondono <sup>a</sup> situazioni nelle quali il processo non è più fisicamente in memoria centrale (ad es. non c'è abbastanza memoria per gestire i processi in multitasking)
- Il processo entra nel sistema nello stato Created quando il padre crea il processo tramite la chiamata <sup>a</sup> fork
- Il processo muove in uno stato in cui è pronto a partire, ad es., Ready to run in memory
- Se viene selezionato dallo scheduler muove nello stato Kernel running (esecuzione in Kernel mode) dove termina la sua parte di fork.
- Quando termina l'esecuzione della chiamata di sistema può passare allo stato User running (esecuzione in modo User) oppure potrebbe passare nello stato Preempted (cioè lo scheduler ha selezionato un'altro processo)
- Dallo stato User running può passare allo stato Kernel running a seguito di un'altra chiamata di sistema oppure di un'interrupt, ad es., di clock

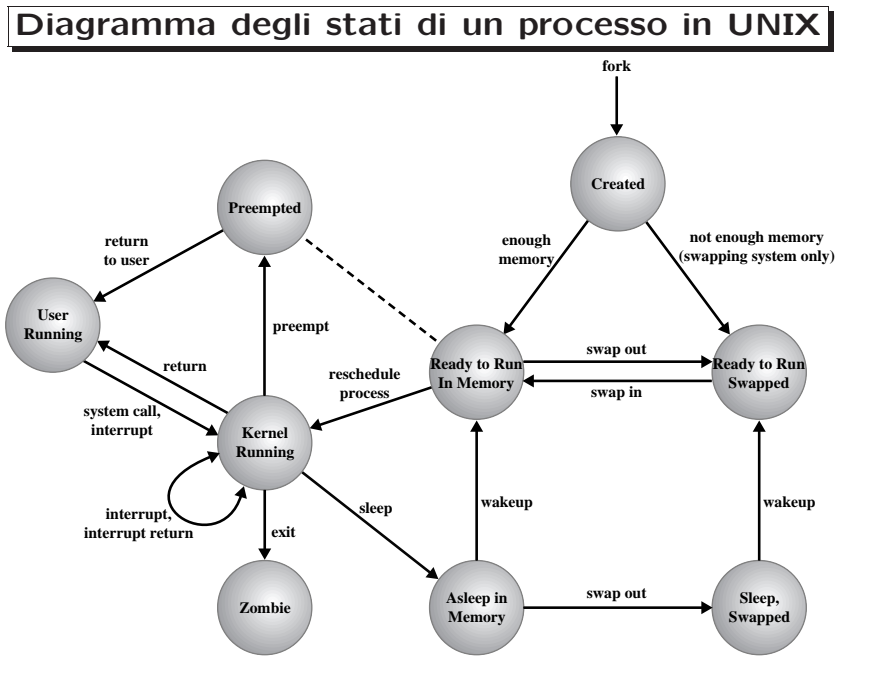

### User and Kernel Mode

- I processi Unix possono operare in modo user e kernel: cioè il kernel esegue nel contesto di un processo le operazioni per gestire chiamate di sistema <sup>e</sup> interrupt
	- Alla partenza del sistema il codice del kernel viene caricato in memoria principale (con strutture dati (tabelle) necessarie per mappare indirizzi virtuali kernel in indirizzi fisici)
	- Un processo in esecuzione in modo user non pu`o accedere allo spazio di indirizzi del kernel
	- Quando un processo passa ad eseguire in modo kernel tale vincolo viene rilasciato: in questo modo si può eseguire codice del kernel (routine di gestione di interrupt/codice di una chiamata di sistema) nel contesto del processo utente
- Il contesto di un processo: contesto utente (codice, dati, stack), registri, <sup>e</sup> contesto kernel (entry nella tabella dei processi, u-area, stack kernel)

36

# Esempio di esecuzione nel contesto di un processo

- Il processo esegue una chiamata di sistema: il kernel salva il suo contesto (registri, program <sup>e</sup> stack pointer) nel livello 0 <sup>e</sup> crea il contesto di livello 1
- La CPU riceve <sup>e</sup> processa un interrupt di disco (il controllo viene fatto prima dell'esecuzione della prossima istruzione): il kernel salva il contesto di livello 1 (registri, stack kernel) <sup>e</sup> crea il livello 2 nel quale si esegue la routine di gestione dell'interrupt di disco
- La CPU riceve un interrupt di clock: il kernel salva il contesto di livello 2 (registri, stack kernel per la routine di gestione dell'interrupt disco) <sup>e</sup> crea il livello 3 nel quale si esegue la routine di gestione dell'interrupt di clock
- La routine termina l'esecuzione: il kernel recupera il livello di contesto 2 <sup>e</sup> così via
- Tutti questi passi vengono fatti sempre all'interno dello stesso processo: cambia solo la sua parte di contesto dinamica

### Livelli di contesto

- La parte dinamica del contesto di un processo (kernel stack, registri salvati) `e organizzata <sup>a</sup> sua volta come stack con un numero di posizioni che dipende dai livelli di interrupt diversi ammessi nel sistema
- Ad esempio se il sistema gestisce interrupt software, interrupt di terminali, di dischi, di tutte le altre periferiche, e di clock: avremo al più sette livelli di contesto
	- Livello 0: User
	- Livello 1: Chiamate di sistema
	- $-$  Livelli 2-6: Interrupt (l'ordine dipende dalla priorità associata alle interrupt)

37

### Algoritmo di gestione delle interruzioni

- L'algoritmo del kernel per la gestione di un'interrupt consiste dei seguenti passi:
	- salva il contesto del processo corrente
	- determina fonte dell'interrupt (trap/interrupt I/O/ ecc)
	- recupera l'indirizzo di partenza della routine digestione delle interrupt (dal vettore delle interrupt)
	- invoca la routine di gestione dell'interrupt
	- recupera il livello di contesto precedente
- Per motivi di efficienza parte della gestione di interruzioni <sup>e</sup> trap viene eseguita direttamente dalla CPU (dopo aver seguito un'istruzione): il kernel dipende quindi dal processore

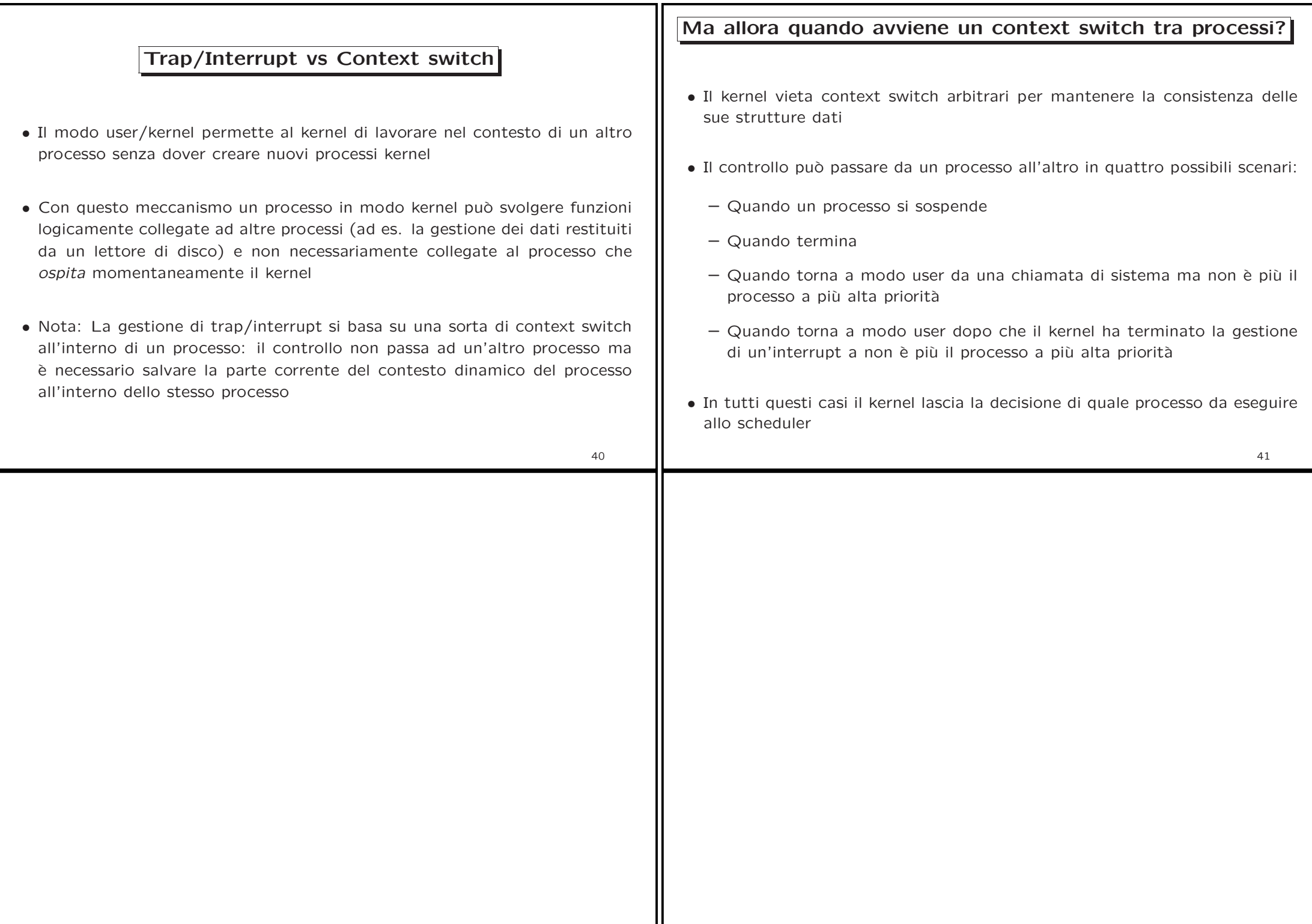